Die Voraussetzungen unserer Schüler im Umgang mit digitalen Medien sind sehr unterschiedlich.

Aus diesem Grund ist unser Herangehen äußerst plan- und verantwortungsvoll konzipiert und ein Beispiel für fächerübergreifendes Lernen und Anwenden.

Ausgehend vom Anfangsunterricht, indem unsere Schüler durch den Einsatz einfacher Lernsoftware scheinbar spielerisch üben und damit gleichzeitig den Computer per Mausklick bedienen, befähigen und sensibilisieren wir sie in den nachfolgenden Jahrgangsstufen dazu, Medien bewusst zu wählen und ihren Einsatz nicht leichtfertig, aber sinnvoll anzuwenden.

Durch den vielfältigen Einsatz des Computers in inzwischen fast allen Fächern und durch Aufgaben für die Nutzung im Rahmen des häuslichen Studierens, erfährt das erlernte Wissen und Können über digitale Medien eine Nachhaltigkeit.

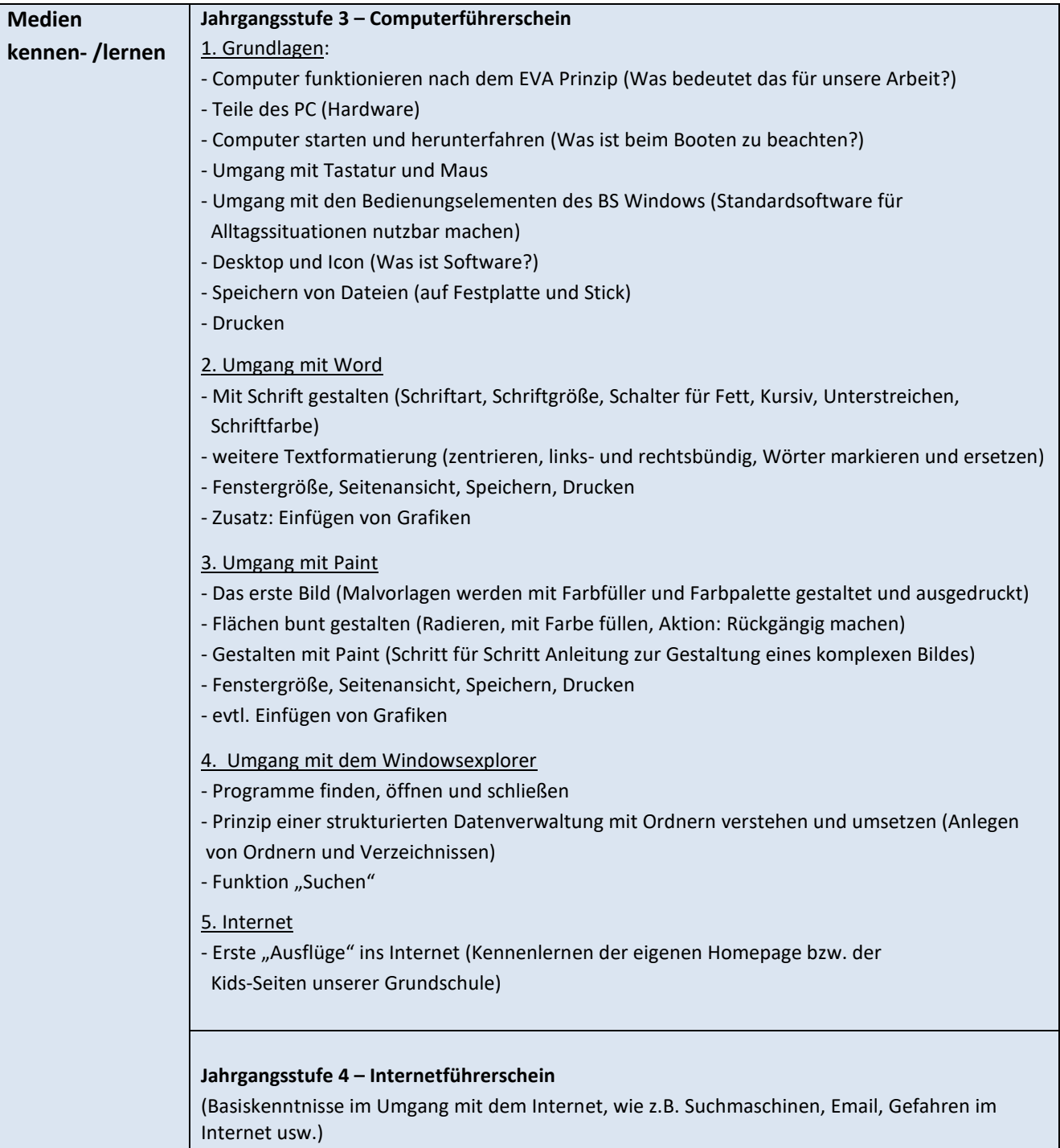

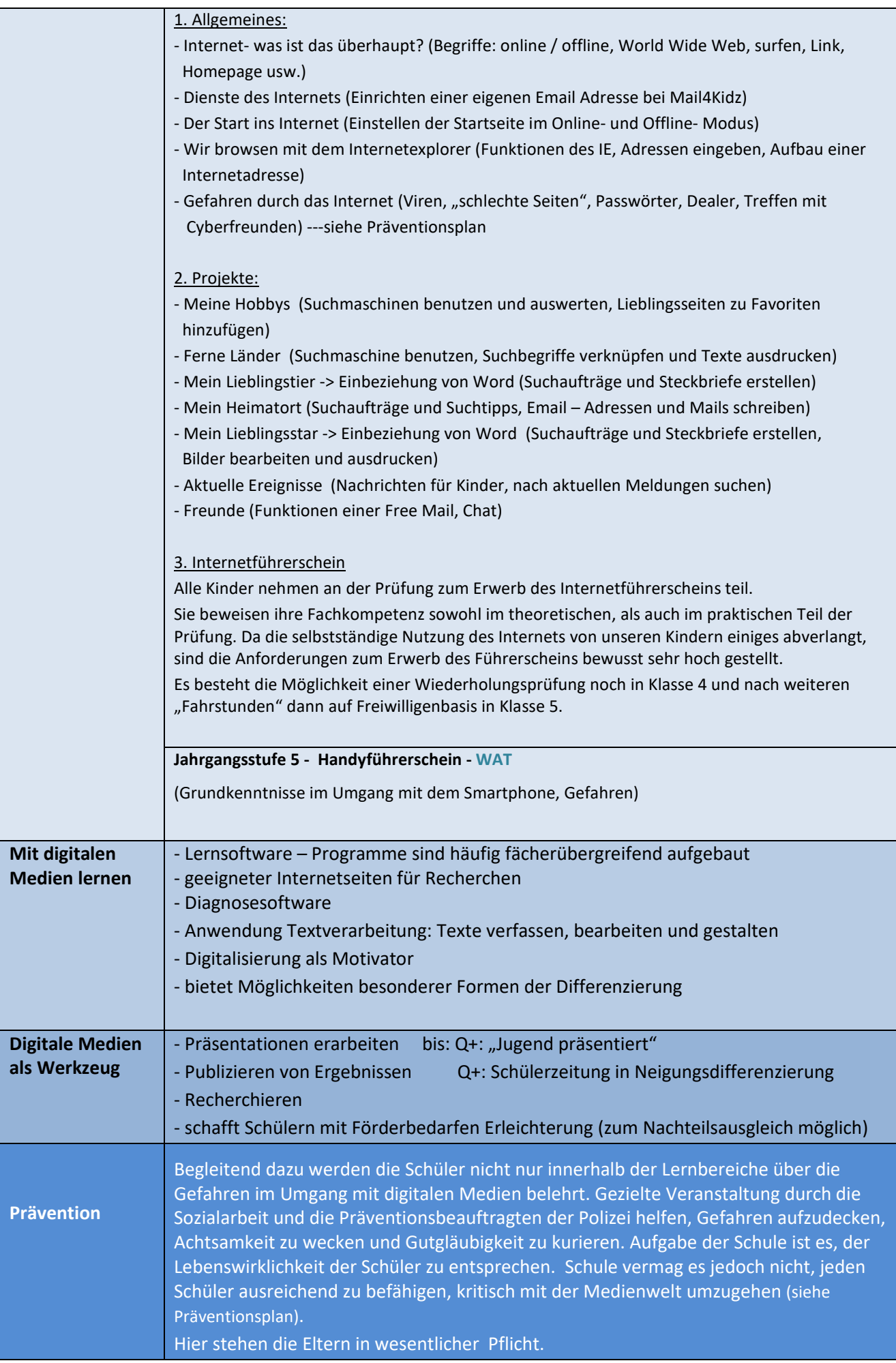

Quelle:MedienkonzeptM.Sta2017 Beschluss KdL 03.12.2018